Visual FoxPro 8.0

- 13 ISBN 9787560979816
- 10 ISBN 7560979815

出版时间:2013-1

页数:339

版权说明:本站所提供下载的PDF图书仅提供预览和简介以及在线试读,请支持正版图书。

www.tushu000.com

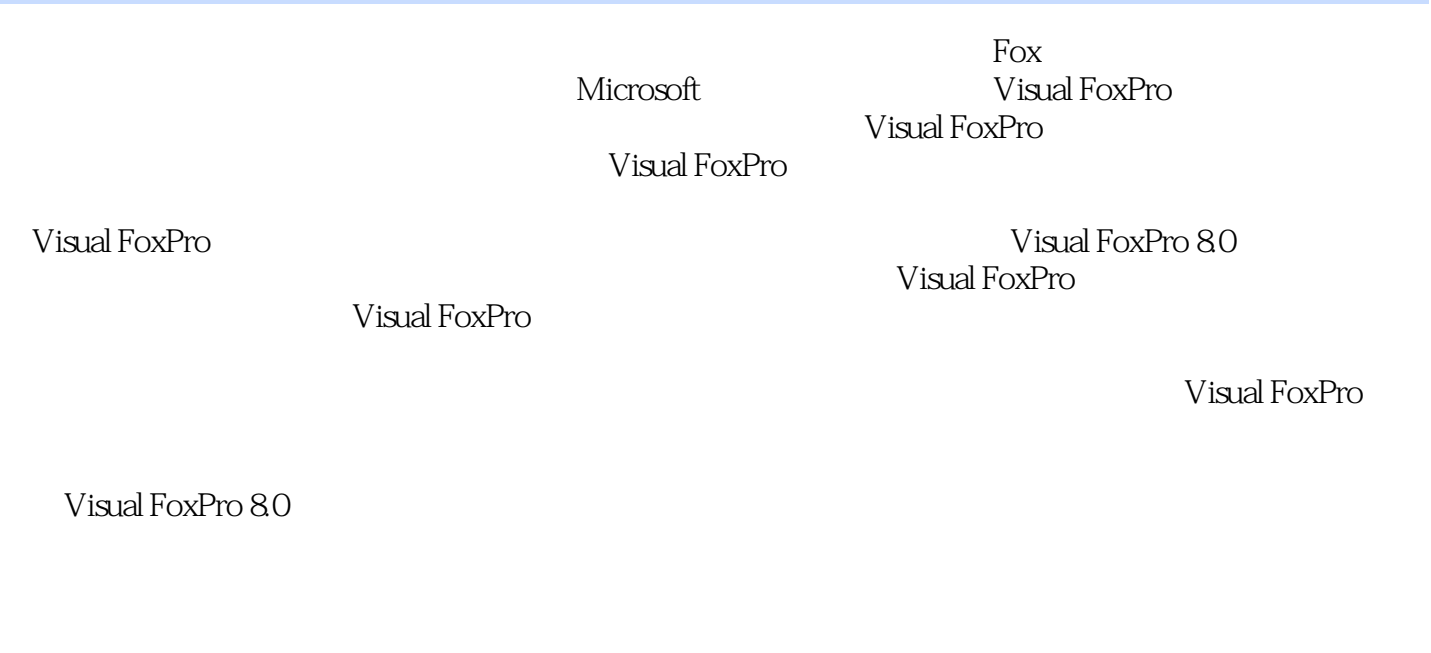

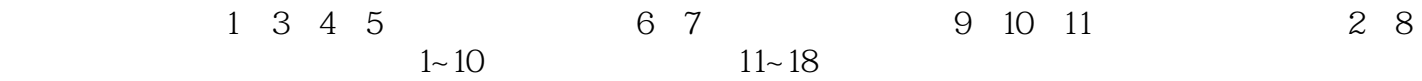

 $\frac{R}{\pi}$ 

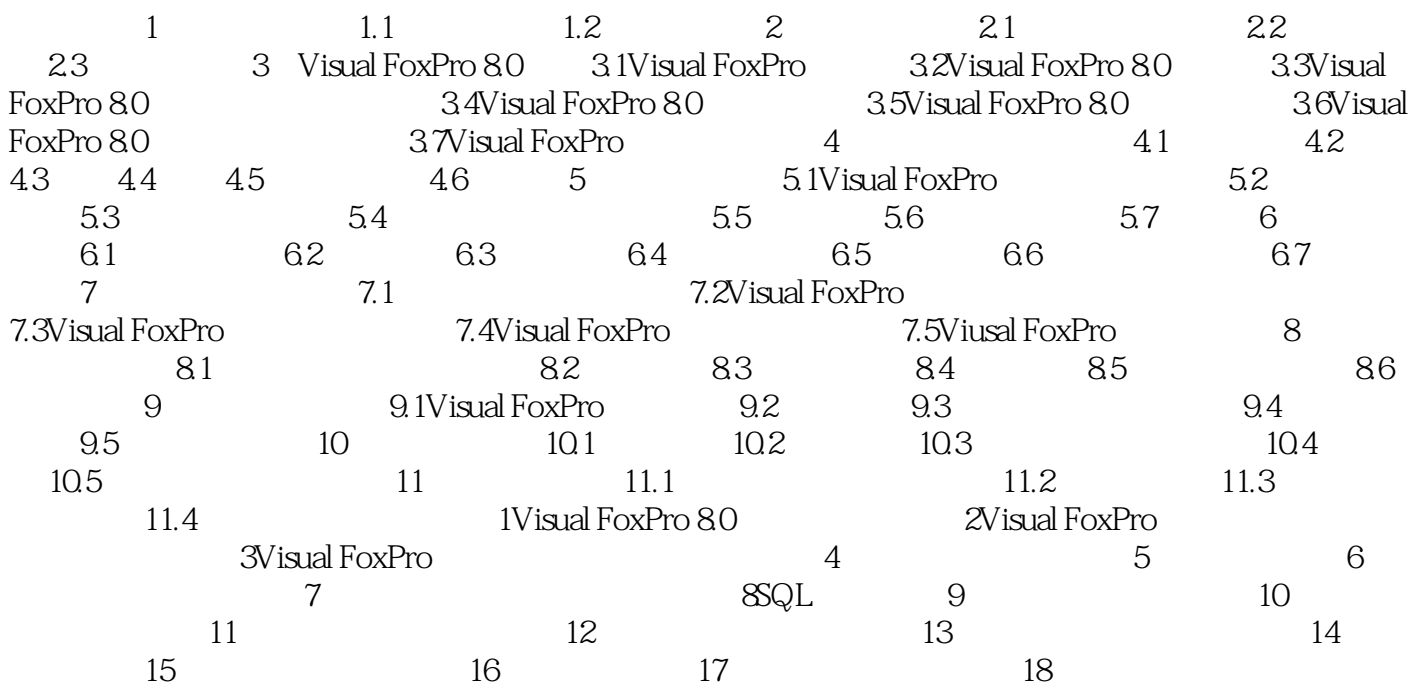

## Visual FoxPro 8.0

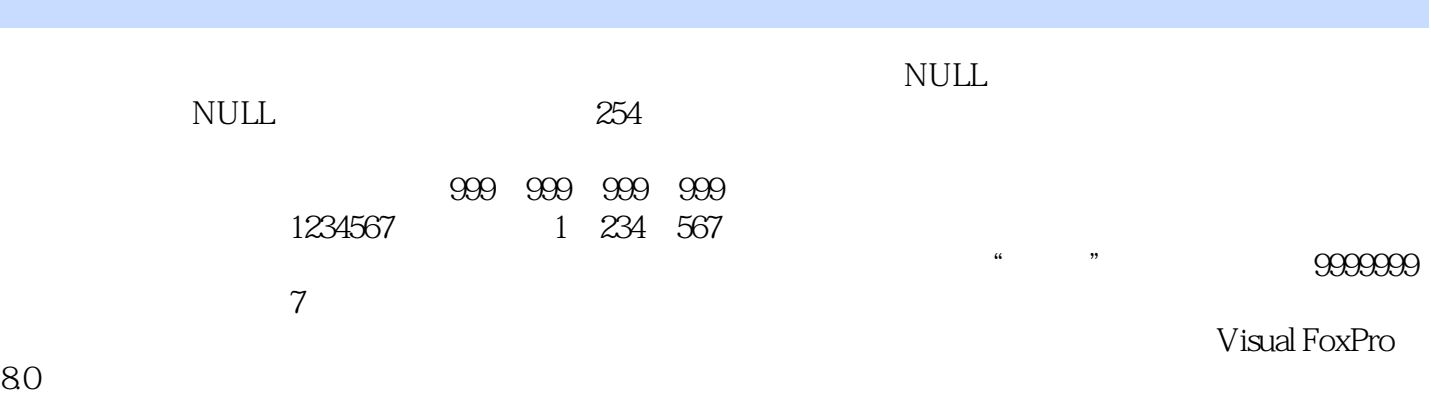

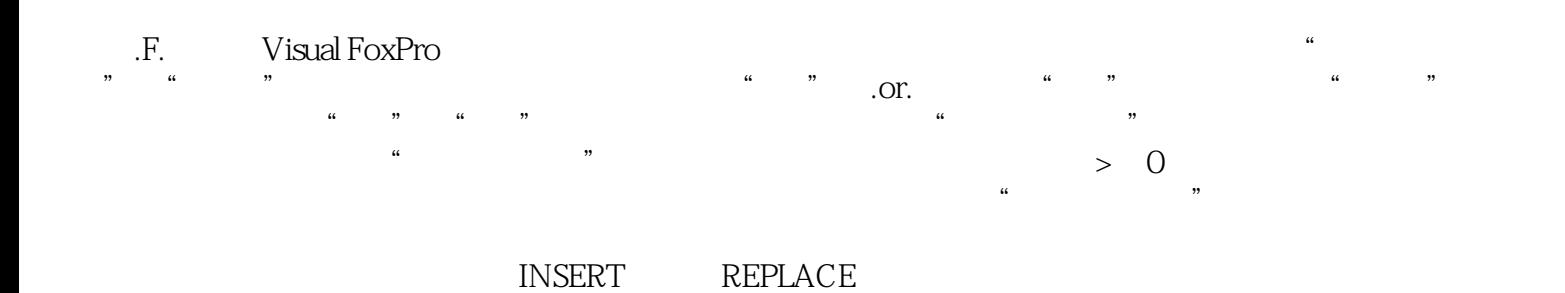

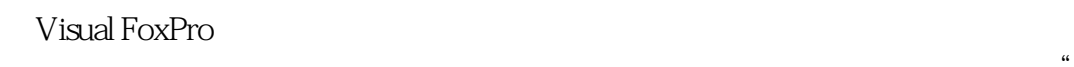

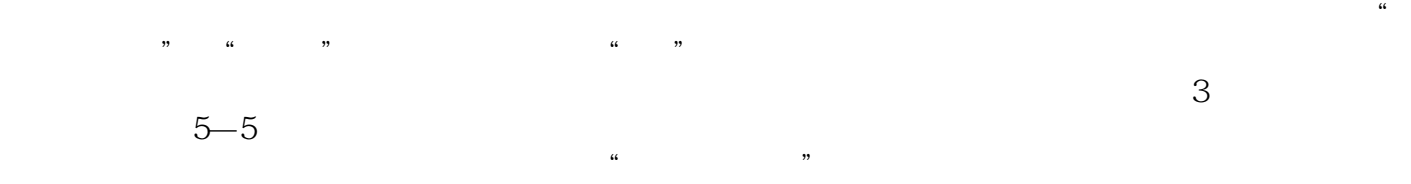

《应用型本科信息大类专业"十二五"规划教材:Visual Foxpro8.0程序设计基础》是张思卿老师使用Visual FoxPro8.0 Visual FoxPro 8.0

本站所提供下载的PDF图书仅提供预览和简介,请支持正版图书。

:www.tushu000.com